SAP ABAP table TCGP2 {EHS: Language-Dependent Description of Parameter Objects}

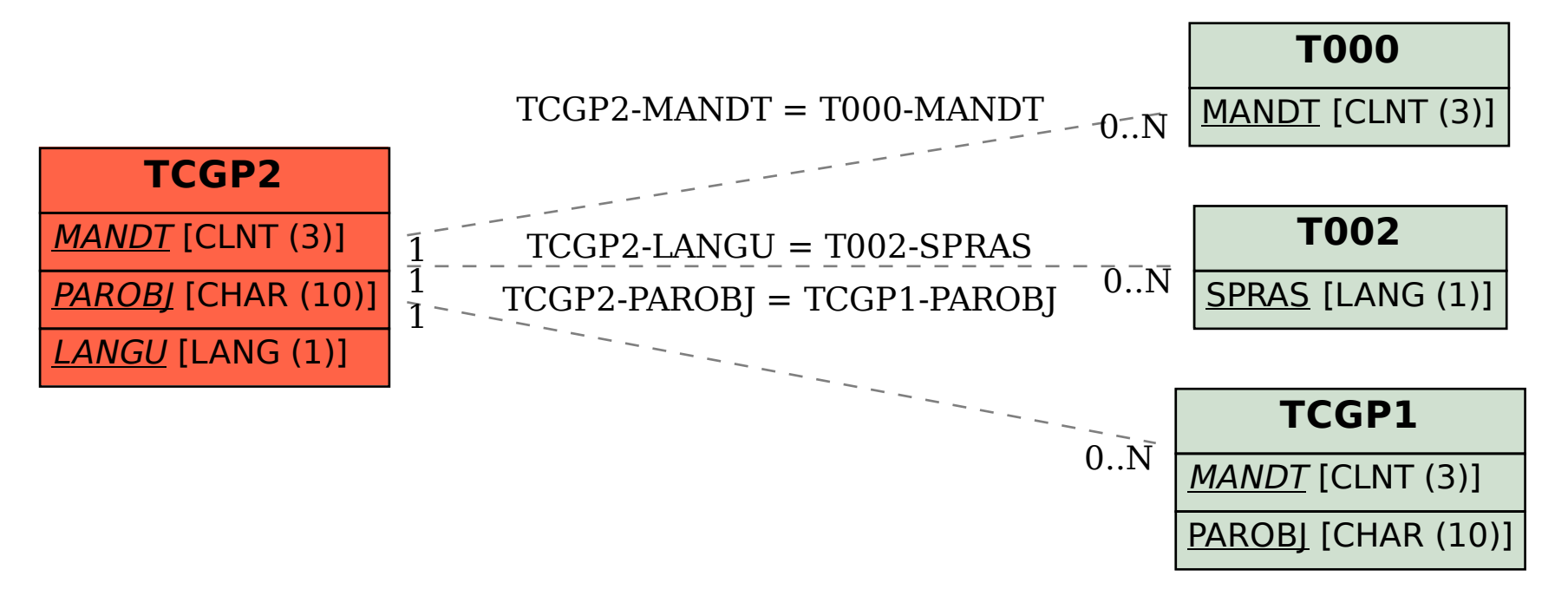